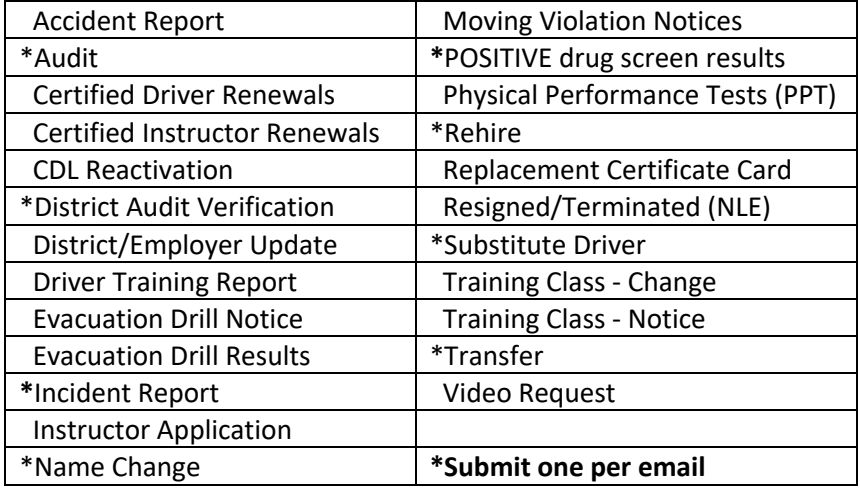

Documents with an asterisk (\*) as noted above, **must** be submitted in one single email (no batching).

Submit documents in one PDF file for each type of document**. DO NOT** mix document types in an email, such as Renewals with Resigned / Terminated or Training Reports, or Video Requests, etc. Please address the subject line with type of document, separated by period, employer name. Spell out employer name. **Do not use acronyms, such as TUSD, COCUSD, WESD, PCS.** See examples below:

- *Positive drug screen results submitted, Subject Line: POSITIVE.Tucson (USD is ok)*
- *Renewal documents submitted, Subject Line: Driver Renewals.Washington (ESD is ok).*
- *Instructor documents submitted, Subject Line: Instructor Renewals.Glendale (UHSD is ok).*
- *Transfer documents submitted, Subject Line: Transfer.Leona Grp-South Pt. (is ok).*
- *Evacuation Scheduled, Subject Line: Evac Drill.Pinon Comm (is ok).*
- *Audit Results, certified driver renewals submitted, Subject Line: Audit.Tolleson USD*

Always include a School Bus Cover Sheet when submitting documents. The documents below **do not need** a School Bus Cover Sheet.

Accident / Incident Report District Audit Verification District / Employer Update Evacuation Drill Notice/Results Instructor Application Packet Moving Violation Notice Physical Performance Test (PPT) Training Class Notice / Change Driver Training Report Video Request

Download all forms from our webpage**: https://www.azdps.gov/schoolbus** Scan/email to: **schoolbus@azdps.gov** or fax to (602)223-2923